## **User Macro: Create Below Page**

## Purpose

This create a Confluence button that starts a Page creation below a specified space/page combination(that must be valid).

An alternative to the standard "Create" button that alway creates below the current page.

## Details

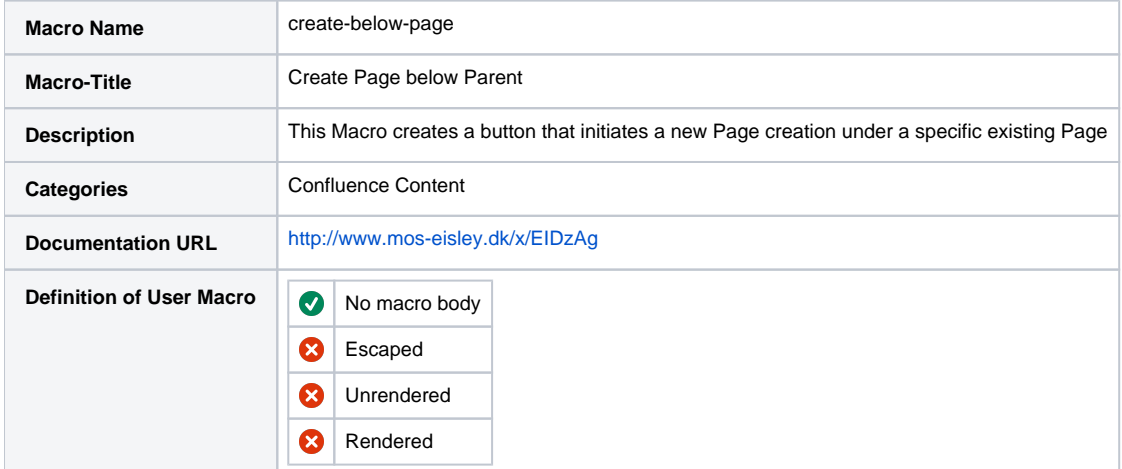

In [Custom HTML,](https://www.mos-eisley.dk/display/ATLASSIAN/Custom+HTML) the button can be styled as:

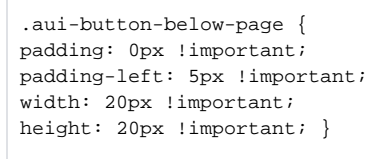

## Macro Code

```
## @param pagetitle:title=Page Title|type=string|required=true|desc=
## @param spacekey:title=Space Key|type=string|required=false|desc=
## @param buttontitle:title=Button Title|type=string|required=false|desc=
## @param buttonhelptext:title=Button Helptext|type=string|required=false|desc=
## @param buttoncolor:title=Button color|type=string|required=false|desc=
## @param buttontextcolor:title=Button Textcolor|type=string|required=false|desc=
#set ($pageManager=$action.getPageManager())
#if (${paramspacekey})
#set($spacekey=${paramspacekey})
#else
#set($spacekey=$renderContext.getOriginalContext().getSpaceKey())
#end
#set($pageid=$pageManager.getPage($spacekey,"${parampagetitle}").getId())
#if (${parambuttontitle} == "")
#set($buttontitle="Create Content")
#else
#set($buttontitle=${parambuttontitle})
#end
#if ($pageid)
<a href="/pages/createpage.action?spaceKey=${spacekey}&fromPageId=$pageid" class="#header aui-button aui-style 
aui-button-primary aui-nav-imagelink aui-button-below-page" style="background: ${parambuttoncolor}; color: 
${parambuttontextcolor};" title="${parambuttonhelptext}">$buttontitle</a>
#else
<a href="Javascript:;" title="Error in create-below-page macro: Space/page does not exist"><font 
color=red>ERROR</font></a>
#end
```